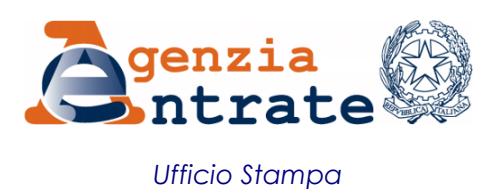

## COMUNICATO STAMPA

## **Come registrare un contratto di locazione online senza andare in ufficio Su YouTube il nuovo video dell'Agenzia delle Entrate**

Devi registrare un contratto di affitto e non vuoi recarti in ufficio? Il nuovo tutorial di Entrate in video, il canale YouTube dell'Agenzia delle Entrate, ti spiega come fare: basta utilizzare il software RLI, che consente di registrare online i contratti di locazione e affitto di beni immobili in modo semplice e veloce, direttamente dal proprio computer e senza fare inutili code.

Il filmato, realizzato internamente e a costo zero, è raggiungibile all'indirizzo [www.youtube.com/Entrateinvideo](http://www.youtube.com/Entrateinvideo) ed è accessibile anche ai non udenti grazie all'utilizzo di sottotitoli in italiano e nelle principali lingue straniere.

**Pochi click per registrare il contratto** - Il software RLI permette di registrare locazioni a uso abitativo, non abitativo, commerciale e i contratti di affitto dei terreni. Per utilizzarlo basta autenticarsi sul sito delle Entrate inserendo le credenziali di accesso ai servizi web, compilare il modello, allegare la copia del contratto in formato Tif o Pdf e inviarlo. Anche il pagamento delle imposte di registro e di bollo avviene direttamente online, tramite addebito sul conto corrente. Il contratto di locazione dovrà comunque essere conservato, in originale, insieme alla ricevuta di avvenuta registrazione rilasciata dai servizi telematici e a quella di addebito in conto corrente nel caso siano dovute le imposte.

**Tutti i numeri di Entrate in video** - Salgono a quota 20 le clip del canale YouTube dell'Agenzia che informano i contribuenti sulle ultime novità e agevolazioni fiscali e illustrano le opportunità offerte dai servizi online, utilizzando un linguaggio semplice e immediato. In costante crescita anche gli iscritti (attualmente sono 3.683) e il numero delle visualizzazioni, che ormai supera il mezzo milione.

**Roma, 22 luglio 2014**